# <span id="page-0-0"></span>**Übergang von ikonischer zu textueller Programmierung**

**ein Kurzvortrag**

Mustafa Altintop Bergische Universität Wuppertal Didaktik der Informatik

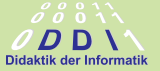

31. Mai 2021

Dieses Dokument steht unter der folgenden Creative-Commons-Lizenz: @⊕ඹ@

#### Ziel der Thesis

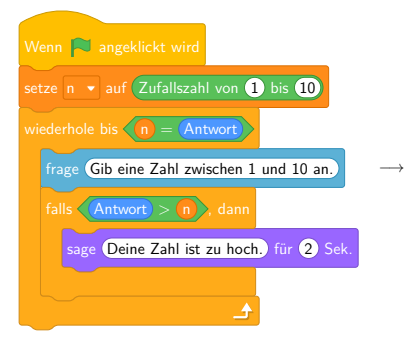

import random  $zah = 0$  $n =$  random.randint(1,100) while  $n :=$  zahl:  $\overline{z}$ ahl = int $\overline{z}$ imput("Gib eine Zahl zwischen 1 & 100 an: ")) if  $zah \geq n$ :

Mustafa Altintop

3 von 9 cbea

Die Übersetzungs-GmbH wurde von uns beauftragt einen Taschenrechner von Scratch nach Python zu übersetzen. Bei der Übermittlung an uns ist ein Fehler aufgetreten, wobei die Zeilen nicht mehr in der richtigen Reihenfolge sind. Kannst du uns dabei helfen das Programm in lauffähiger Form wiederherzustellen?

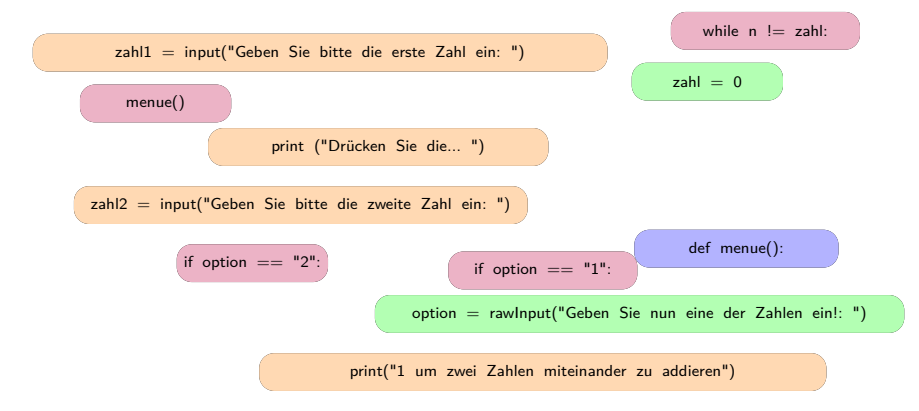

Mustafa Altintop

4 von 9 cbea

Vergleiche die Programme miteinander und stelle Unterschiede und Gemeinsamkeiten heraus. Fülle zusätzlich die Lücken aus.

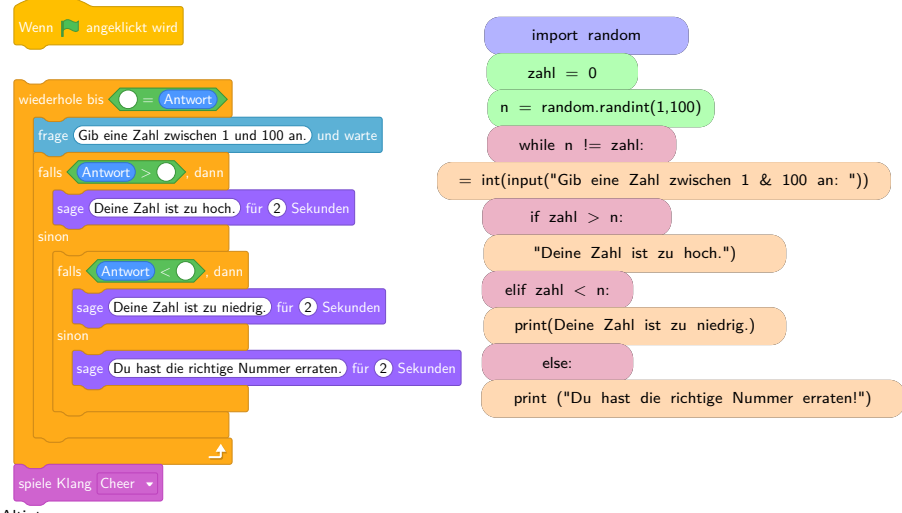

5 von 9 cbea

Mustafa Altintop

# 2. Unterrichtseinheit - Lösung

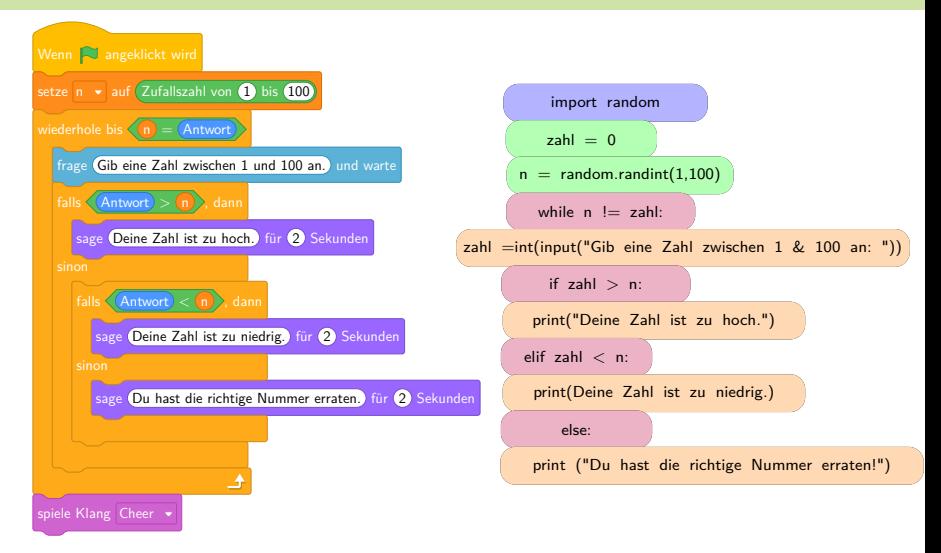

Mustafa Altintop

6 von 9 cbea

#### Übersetzungskarten.

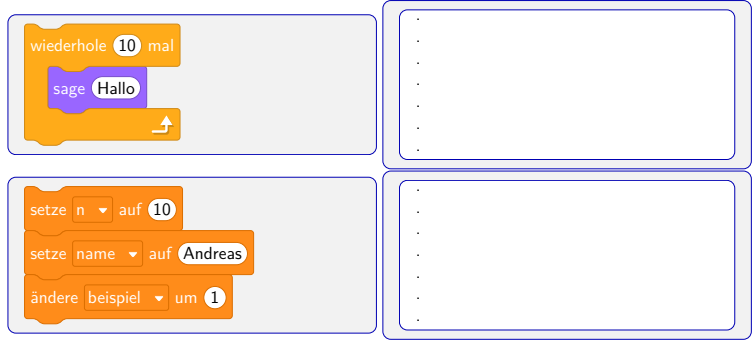

Mustafa Altintop

 $7$  von  $9$ 

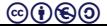

#### Zwei kleine Programme schreiben (Paired-Programming)

Mustafa Altintop

8 von 9 **@000** 

Die Übersetzungs-GmbH hat uns wieder ein fehlerhaftes Programm zurückgeschickt. Diesmal ist die Reihenfolge in Ordnung. Was könnte das Problem verursachen?

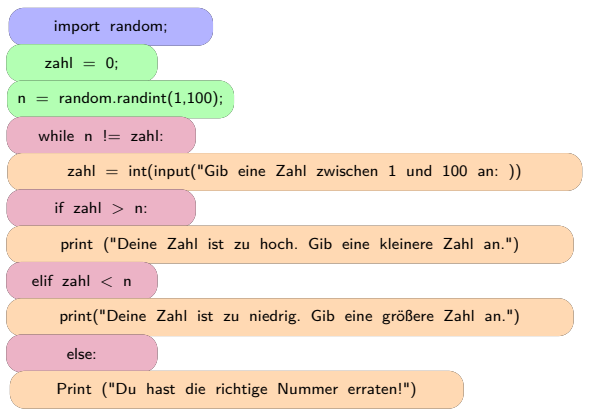

Mustafa Altintop

9 von 9 cbea